## Package 'discfrail'

#### March 13, 2019

<span id="page-0-0"></span>Title Cox Models for Time-to-Event Data with Nonparametric Discrete Group-Specific Frailties

Version 0.1

Maintainer Francesca Gasperoni <francesca.gasperoni@polimi.it>

Description Functions for fitting Cox proportional hazards models for grouped time-toevent data, where the shared group-specific frailties have a discrete nonparametric distribution. The methods proposed in the package is described by Gasperoni, F., Ieva, F., Paganoni, A. M., Jackson, C. H., Sharples, L. (2018) <doi:10.1093/biostatistics/kxy071>. There are also functions for simulating from these models, with a nonparametric or a parametric baseline hazard function.

#### URL <https://github.com/fgaspe04/discfrail>

#### BugReports <https://github.com/fgaspe04/discfrail/issues>

**Depends**  $R$  ( $>= 3.3.0$ ), survival

License GPL-3

Encoding UTF-8

LazyData true

Suggests knitr, rmarkdown

Imports Matrix, numDeriv

VignetteBuilder knitr

RoxygenNote 6.1.1

NeedsCompilation no

Author Francesca Gasperoni [aut, cre], Christopher Jackson [aut]

Repository CRAN

Date/Publication 2019-03-13 12:03:29 UTC

### <span id="page-1-0"></span>R topics documented:

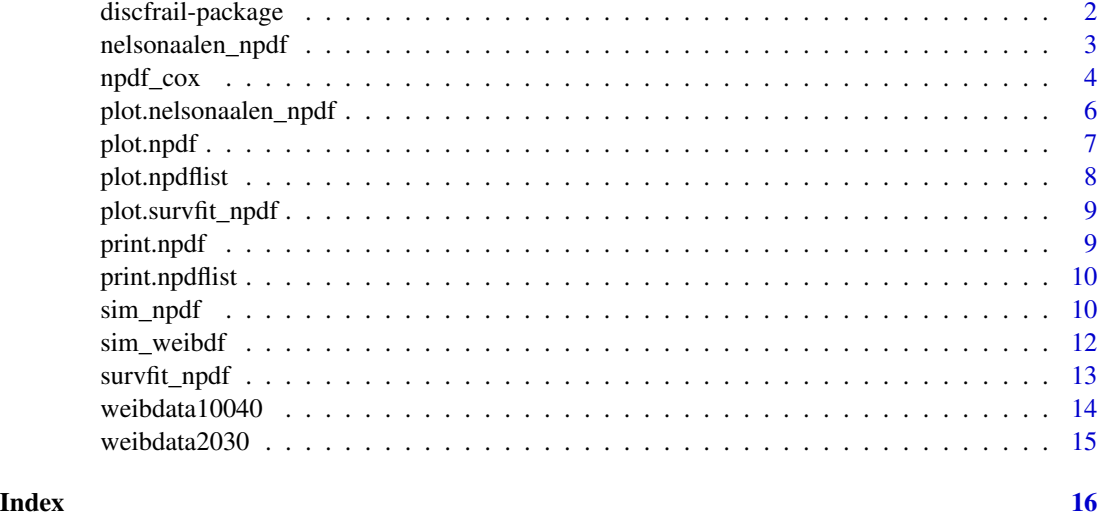

discfrail-package *discfrail: Cox Models for Time-to-Event Data with Nonparametric Discrete Group-Specific Frailties.*

#### **Description**

discfrail: Functions for fitting Cox proportional hazards models for grouped time-to-event data, where the shared group-specific frailties have a discrete nonparametric distribution.

#### Details

The methods are fully described and illustrated in Gasperoni et al. (2018).

Groups of individuals are clustered into a number of latent populations of groups, each with a common frailty that is assumed to act multiplicatively on their hazard. Covariates can be included through proportional hazards, in the manner of the standard Cox model. The baseline hazard is left unspecified as in the Cox model, and estimation is performed by maximum partial likelihood through an EM algorithm.

There are also functions for simulating from these models, and from similar models with a parametric baseline survival function.

[npdf\\_cox](#page-3-1) fits nonparametric discrete frailty models. The number of latent populations of groups can either be fixed, or estimated through an automated model comparison and selection procedure.

[plot.npdf](#page-6-1) plots fitted survival or cumulative hazard curves from the fitted models.

[sim\\_npdf](#page-9-1) simulates from a proportional hazards model with an arbitrary baseline survival distribution and discrete shared frailty terms.

[sim\\_weibdf](#page-11-1) simulates from a Weibull survival model with discrete shared frailty terms.

#### <span id="page-2-0"></span>Author(s)

Maintainer: Francesca Gasperoni <francesca.gasperoni@polimi.it>

Authors:

• Christopher Jackson <chris.jackson@mrc-bsu.cam.ac.uk>

#### References

F. Gasperoni, F. Ieva, A.M. Paganoni, C. Jackson, L. Sharples. (2018) Nonparametric frailty Cox models for hierarchical time-to-event data. Biostatistics.

#### See Also

Useful links:

- <https://github.com/fgaspe04/discfrail>
- Report bugs at <https://github.com/fgaspe04/discfrail/issues>

<span id="page-2-1"></span>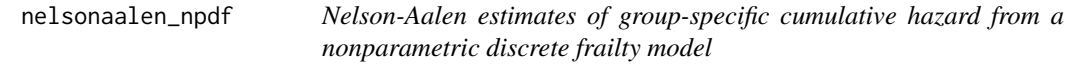

#### Description

Nelson-Aalen estimates of group-specific cumulative hazard from a nonparametric discrete frailty model

#### Usage

nelsonaalen\_npdf(x)

#### Arguments

x A fitted nonparametric discrete frailty model, as returned by [npdf\\_cox](#page-3-1) with estK=FALSE.

#### Value

A list of objects of length equal to the number of groups in the data. Each component is a list, equivalent to the output of [survfit](#page-0-0) called for the corresponding group with type="fh", but with two additional components:

y0: -log of the survival estimate

sfun0: a step function for y0 in terms of time, estimated using [stepfun](#page-0-0).

#### See Also

[plot.nelsonaalen\\_npdf](#page-5-1), [plot.npdf](#page-6-1).

#### Examples

```
x = npdf_{cov} (Surv(time, status) \sim x, groups=family, data=weibdata2030, K = 2,
               estK=FALSE, eps_conv=10^-4)
object = nelsonaalen_npdf( x )
```
<span id="page-3-1"></span>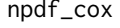

Cox model for grouped survival data with nonparametric discrete *shared frailties*

#### Description

This function fits a Cox proportional hazards model to grouped survival data, where the shared group-specific frailties have a nonparametric discrete distribution. An EM algorithm is used to maximise the marginal partial likelihood.

#### Usage

```
npdf_cox(formula, groups, data, K = 2, estK = TRUE,
  criterion = "BIC", eps_conv = 10^{\circ}-4, se_method = c("louis",
  "exact"))
```
#### Arguments

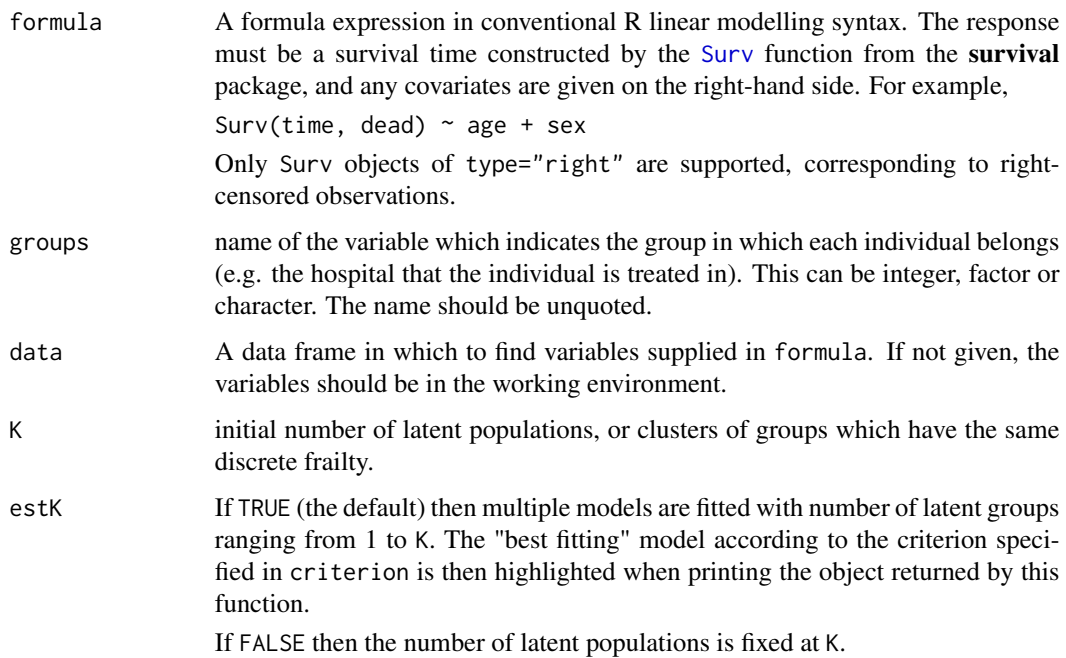

<span id="page-3-0"></span>

#### npdf\_cox 5

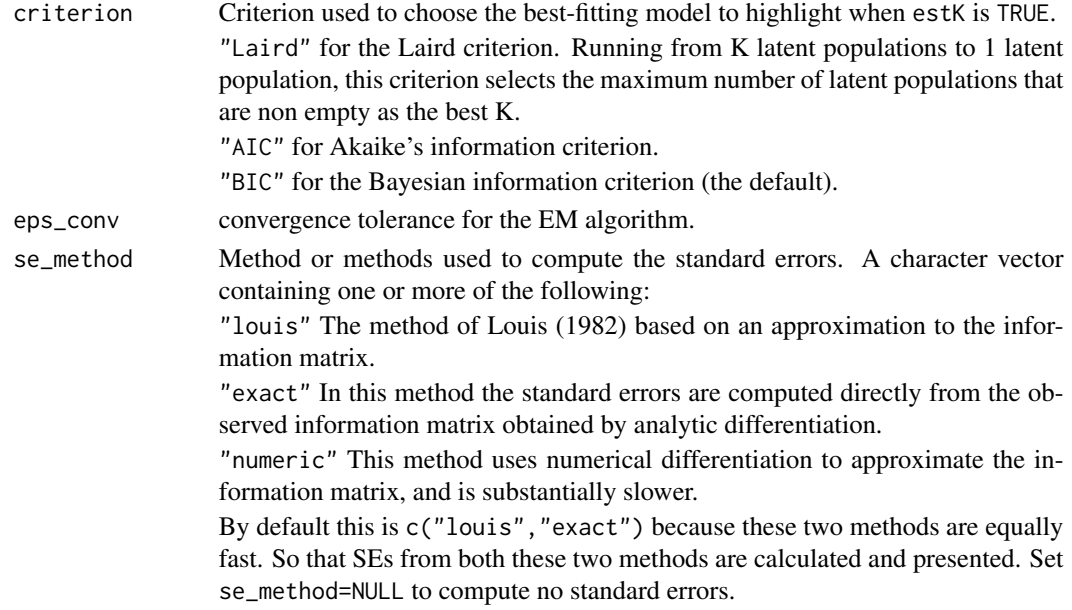

#### Value

If estK=FALSE this returns a list of class npdf which includes information about the model fit, including estimates and standard errors.

If estK=TRUE this returns a list of class npdflist. This has an element models that contains a list of length K, with one component of class npdf for each fitted model.

comparison is a matrix composed of K rows and 5 columns (K, K\_fitted, llik, AIC, BIC). K\_fitted is the number of estimated latent populations, which can be equal to or less than K. llik stands for log-likelihood, AIC for Akaike Information Criterion and BIC for Bayesian Information Criterion.

Kopt is optimal model under each criterion.

criterion is the preferred criterion.

In either case, the data frame used for the fit (the "model frame") is appended as a component mf.

#### References

Gasperoni, F., Ieva, F., Paganoni, A.M., Jackson, C. and Sharples, L. (2018). Nonparametric frailty Cox models for hierarchical time-to-event data. *Biostatistics*.

Laird, N. (1978). Nonparametric maximum likelihood estimation of a mixing distribution. *Journal of the American Statistical Association*, 73(364), 805–811.

Louis, T. A. (1982). Finding the observed information matrix when using the EM algorithm. *Journal of the Royal Statistical Society. Series B*, 44(2), 226–233.

#### Examples

test <- npdf\_cox( Surv(time, status) ~ x, groups=family, data=weibdata2030, K = 4, eps\_conv=10^-4) test # optimal model (by all criteria) has 2 latent populations test\$models[[1]] # examine alternative model with 1 latent population

<span id="page-5-1"></span><span id="page-5-0"></span>plot.nelsonaalen\_npdf *Plot Nelson-Aalen estimates of group-specific cumulative hazard from a nonparametric discrete frailty model*

#### Description

Plot Nelson-Aalen estimates of group-specific cumulative hazard from a nonparametric discrete frailty model

#### Usage

```
## S3 method for class 'nelsonaalen_npdf'
plot(x, xlim = NULL, ylim = NULL,xlab = NULL, ylab = NULL, cols = NULL, ...)
```
#### Arguments

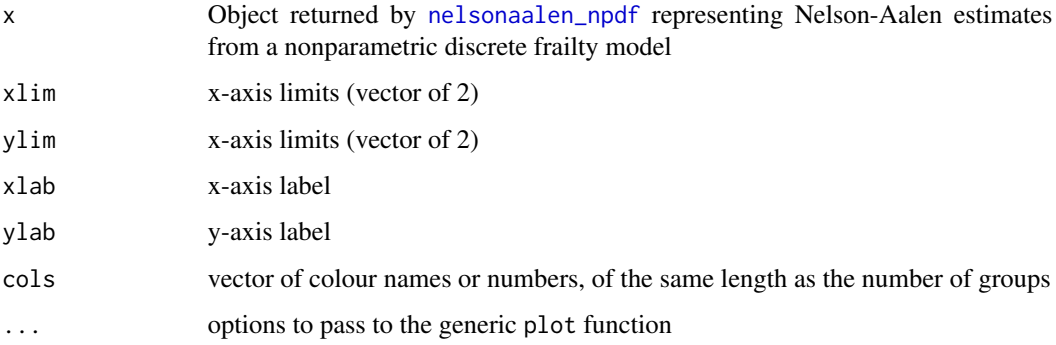

#### See Also

[nelsonaalen\\_npdf](#page-2-1)

```
x = npdf_{cov} Surv(time, status) ~ x, groups=family, data=weibdata2030, K = 2,
               estK=FALSE, eps_conv=10^-4)
object = nelsonaalen_npdf( x )
plot( object )
plot( object, xlim=c(0,200), ylim=c(0,2),
    xlab="Follow-up days", ylab="Nelson-Aalen estimate",
     cols=ifelse(x$belonging==2, "purple", "black"))
```
<span id="page-6-1"></span><span id="page-6-0"></span>

#### Description

This function plots estimates of the survival or cumulative hazard for each group, coloured according to the latent population that each group belongs to.

#### Usage

```
## S3 method for class 'npdf'
plot(x, type = "km", cols = NULL, survfit_opts = NULL,na\_opts = NULL, ...
```
#### Arguments

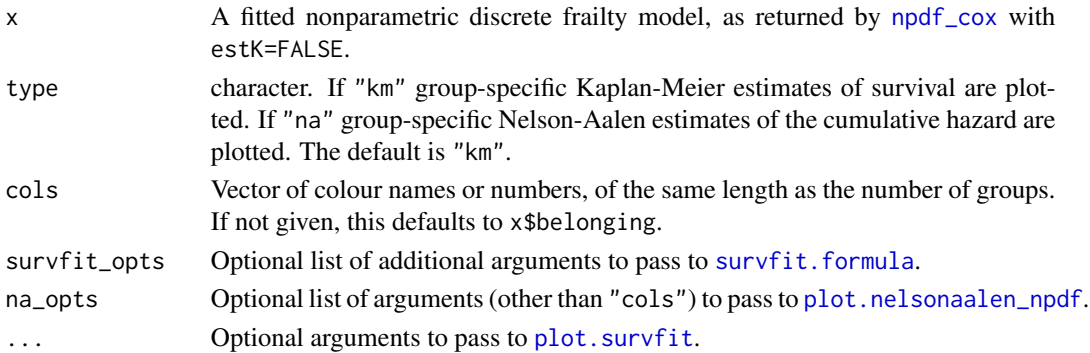

```
result = npdf_cox( Surv(time, status) \sim x, groups = family, data = weibdata2030,
                    K = 2, estK = FALSE, eps_conv=10^-4)
plot( result )
plot( result, type = "km" )
plot( result, cols = ifelse( result$belonging == 1, "purple", "black" ), xlim = c( 0, 150 ) )
## use of survfit_opts. show only first 10 groups
plot( result, survfit_opts = list(subset = (weibdata2030$family >= 10) ))
plot( result, type = "na" )
## use of na_opts to customise the Nelson-Aalen plot
plot( result, type = "na", cols=ifelse(result$belonging==2, "purple", "black"),
     na\_opts = list(xlim=c(0,200), ylim=c(0,2),xlab="Follow-up days",
                    ylab="Nelson-Aalen estimate"))
```
<span id="page-7-0"></span>

#### Description

Survival or cumulative hazard curves from a nonparametric discrete frailty model chosen by automatic model selection

#### Usage

## S3 method for class 'npdflist'  $plot(x, K = NULL, ...)$ 

#### Arguments

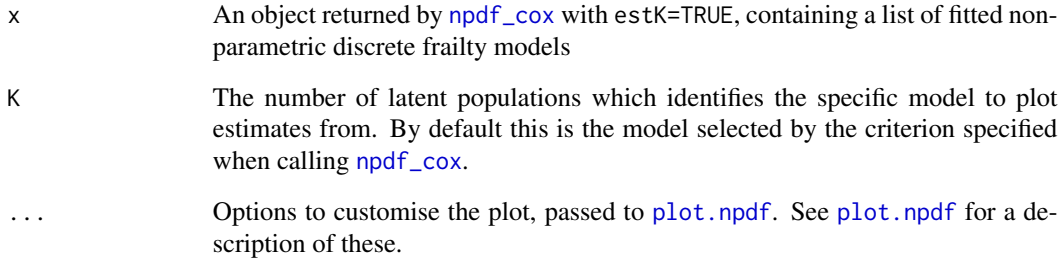

#### See Also

[plot.npdf](#page-6-1)

```
result = npdf_cox( Surv(time, status) \sim x, groups = family, data = weibdata2030,
                   K = 2, eps_conv=10^-4)
plot(result, K = 2)plot( result, type = "na" )
plot( result, type = "na", cols=ifelse(result$belonging==2, "purple", "black"),
     na\_opts = list(xlim=c(0,200), ylim=c(0,2),xlab="Follow-up days",
                    ylab="Nelson-Aalen estimate"))
```
<span id="page-8-1"></span><span id="page-8-0"></span>plot.survfit\_npdf *Plot Kaplan-Meier estimates of group-specific cumulative hazard from a nonparametric discrete frailty model*

#### Description

Plot Kaplan-Meier estimates of group-specific cumulative hazard from a nonparametric discrete frailty model

#### Usage

## S3 method for class 'survfit\_npdf'  $plot(x, xlab = NULL, ylab = NULL, cols = NULL,$ ...)

#### Arguments

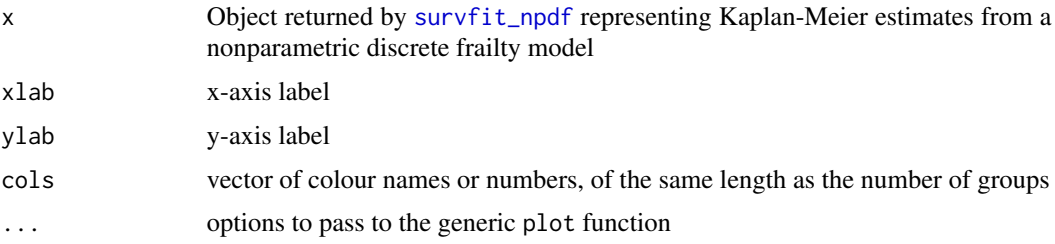

#### See Also

[plot.npdf](#page-6-1), [survfit\\_npdf](#page-12-1)

#### Examples

```
x = npdf_{cov} Surv(time, status) ~ x, groups=family, data=weibdata2030, K = 2,
                estK=FALSE, eps_conv=10^-4)
object = survfit_npdf( x )
plot( object )
```
print.npdf *Print output from a fitted nonparametric discrete frailty model*

#### Description

Prints estimates, standard errors, likelihood and model comparison statistics from a fitted nonparametric discrete frailty model

#### Usage

```
## S3 method for class 'npdf'
print(x, \text{ digits} = NULL, ...)
```
#### **Arguments**

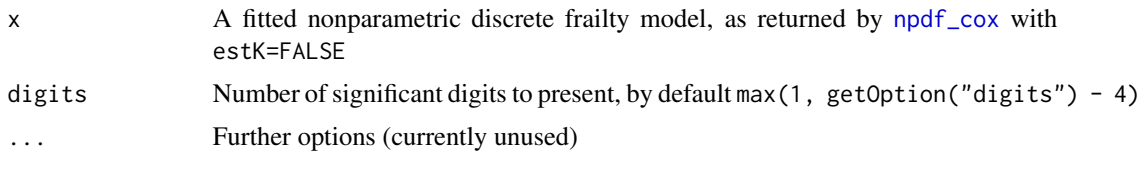

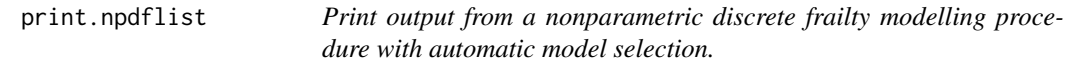

#### Description

Prints the model comparison statistics comparing models with different numbers of latent populations, and prints the estimates from the optimal model according to the criterion that was specified when calling [npdf\\_cox](#page-3-1) (by default, BIC criterion).

#### Usage

## S3 method for class 'npdflist'  $print(x, \text{ digits} = NULL, ...)$ 

#### Arguments

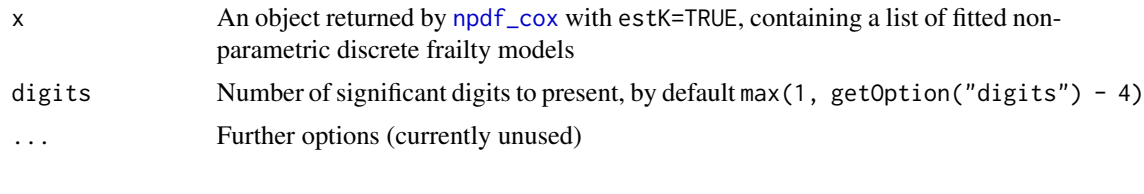

<span id="page-9-1"></span>sim\_npdf *Simulation of grouped time-to-event data with nonparametric baseline hazard and discrete shared frailty distribution*

#### Description

This function returns a dataset generated from a semiparametric proportional hazards model with a shared discrete frailty term, for given cumulative baseline hazard function, hazard ratios, distribution of groups among latent populations, frailty values for each latent population, and randomlygenerated covariate values.

<span id="page-9-0"></span>

#### sim\_npdf 11

#### Usage

sim\_npdf(J, N = NULL, beta, Lambda\_0\_inv, p, w\_values, cens\_perc)

#### Arguments

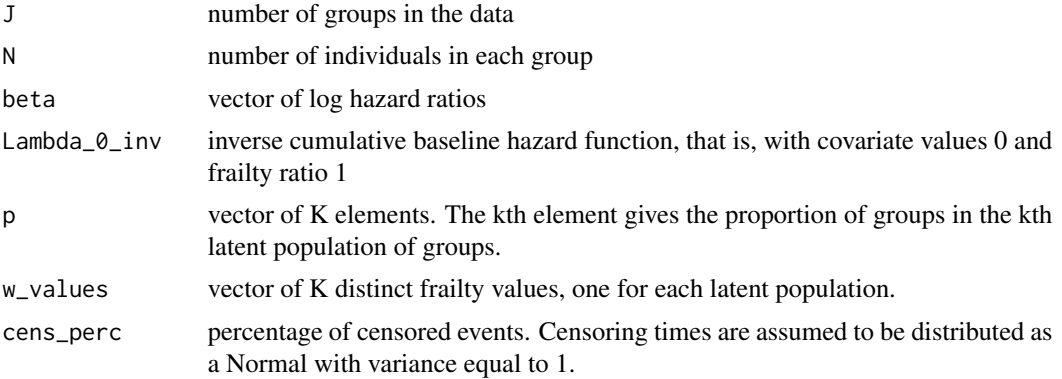

#### Value

A data frame with one row for each simulated individual, and the following columns:

family: the group which the individual is in (integers 1, 2, ...)

time: the simulated event time.

status: the simulated survival status. Censoring times are generated from a Normal distribution with standard deviation equal to 1 and the mean is estimated in order to guarantee the determined percentage of censored events. The event time is observed (status=1) if it is less than the censoring time, and censored otherwise (status=0).

x: matrix of covariate values, generated from a standard normal distribution.

belong: the frailty hazard ratio corresponding to the cluster of groups in which the individual's group has been allocated.

#### References

Wan, F. (2017). Simulating survival data with predefined censoring rates for proportional hazards models. *Statistics in medicine*, 36(5), 838-854.

```
J < -100N < -40Lambda_0_inv = function( t, c=0.01, d=4.6 ) ( t^( 1/d ) )/c
beta \leq -1.6p \leftarrow c(0.8, 0.2)w_values <- c( 0.8, 1.6 )
cens_perc <- 0.1
data <- sim_npdf( J, N, beta, Lambda_0_inv, p, w_values, cens_perc )
head( data )
```
<span id="page-11-1"></span><span id="page-11-0"></span>sim\_weibdf *Simulation of grouped time-to-event data with Weibull baseline hazard and discrete shared frailty distribution*

#### Description

This function returns a dataset generated from a Weibull proportional hazards model with a shared discrete frailty term, for given Weibull parameters, hazard ratios, distribution of groups among latent populations, frailty values for each latent population, and randomly-generated covariate values.

#### Usage

sim\_weibdf(J, N = NULL, lambda, rho, beta, p, w\_values, cens\_perc)

#### Arguments

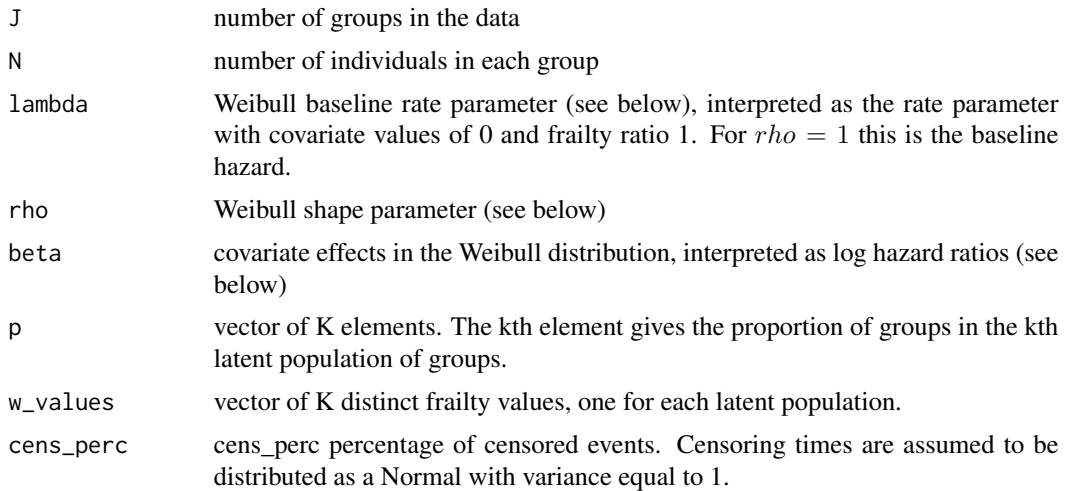

#### Details

The "proportional hazards" parameterisation of the Weibull distribution is used, with survivor function  $S(t) = exp(-\lambda t^{\rho}w exp(x^T \beta))$ . Note this is different from the "accelerated failure time" parameterisation used in, e.g. [dweibull](#page-0-0). Distribution functions for the proportional hazards parameterisation can be found in the flexsurv package.

#### Value

A data frame with one row for each simulated individual, and the following columns:

family: the group which the individual is in (integers 1, 2, ...)

time: the simulated event time.

status: the simulated survival status. Censoring times are generated from a Normal distribution with standard deviation equal to 1 and the mean is estimated in order to guarantee the determined

#### <span id="page-12-0"></span>survfit\_npdf 13

percentage of censored events. The event time is observed (status=1) if it is less than the censoring time, and censored otherwise (status=0).

x: matrix of covariate values, generated from a standard normal distribution.

belong: the frailty hazard ratio corresponding to the cluster of groups in which the individual's group has been allocated.

#### References

Wan, F. (2017). Simulating survival data with predefined censoring rates for proportional hazards models. *Statistics in medicine*, 36(5), 838-854.

#### Examples

```
J < -100N < -40lambda <-0.5beta <-1.6rho < -1p \leftarrow c(0.8, 0.2)w_values <- c( 0.8, 1.6 )
cens_perc <- 0.2
data <- sim_weibdf( J, N, lambda, rho, beta, p, w_values, cens_perc)
head( data )
```
<span id="page-12-1"></span>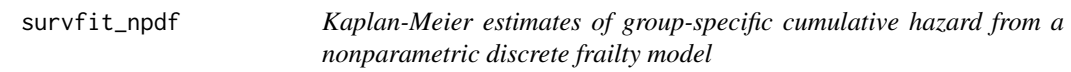

#### Description

Kaplan-Meier estimates of group-specific cumulative hazard from a nonparametric discrete frailty model

#### Usage

```
survfit_npdf(x, survfit_opts = NULL)
```
#### Arguments

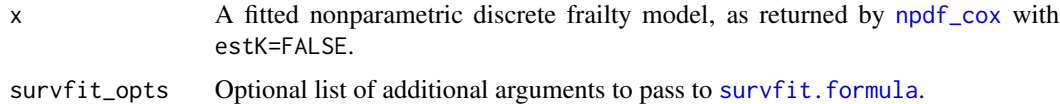

#### Value

A list of survival estimates, one for each group, as produced by [survfit.formula](#page-0-0)

#### <span id="page-13-0"></span>See Also

[plot.npdf](#page-6-1), [plot.survfit\\_npdf](#page-8-1)

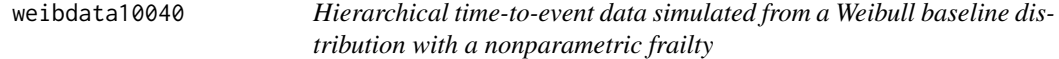

#### Description

Hierarchical time-to-event data simulated from a Weibull baseline distribution with a nonparametric frailty

#### Usage

weibdata10040

#### Format

A data frame with 4000 rows and the following columns

family Integer from 1 to 100 indicating the group membership. There are 40 individuals in each group.

time Survival time

status Indicator for an observed event at the survival time

x Covariate value, generated from a standard normal distribution

belong Underlying group-specific frailty value

There are two underlying latent populations with proportion 0.8 and 0.2 with frailty values 0.8 and 1.6 respectively, thus the second population has twice the hazard of the first. The covariate is associated with a log hazard ratio of 1.6.

The baseline hazard is set to that of a Weibull model.

The percentage of censored events is equal to 20.

The dataset was generated by [sim\\_weibdf](#page-11-1) as follows.

sim\_weibdf(  $J = 100$ ,  $N = 40$ , lambda = 0.3, rho = 1.3, beta = 1.6,  $p = c( 0.8, 0.2)$ , w\_values = c( 0.8,

<span id="page-14-0"></span>weibdata2030 *Hierarchical time-to-event data simulated from a Weibull baseline distribution with a nonparametric frailty*

#### Description

Hierarchical time-to-event data simulated from a Weibull baseline distribution with a nonparametric frailty

#### Usage

weibdata2030

#### Format

A data frame with 600 rows and the following columns

family Integer from 1 to 20 indicating the group membership. Each group has 30 individuals.

time Survival time

status Indicator for an observed event at the survival time

x Covariate value, generated from a standard normal distribution

belong Underlying group-specific frailty value

There are two underlying latent populations with proportion 0.3 and 0.7 with frailty values 0.8 and 1.6 respectively, thus the second population has twice the hazard of the first. The covariate is associated with a log hazard ratio of 1.6.

The baseline hazard is set to that of a Weibull model.

The percentage of censored events is equal to 10.

The dataset was generated by [sim\\_weibdf](#page-11-1) as follows.

sim\_weibdf(  $J = 20$ , N = 30, lambda = 0.6, rho = 1.1, beta = 1.6, p = c( 0.3, 0.7), w\_values = c( 0.8, 1

# <span id="page-15-0"></span>Index

∗Topic datasets weibdata10040, [14](#page-13-0) weibdata2030, [15](#page-14-0) \_PACKAGE *(*discfrail-package*)*, [2](#page-1-0) discfrail *(*discfrail-package*)*, [2](#page-1-0) discfrail-package, [2](#page-1-0) dweibull, *[12](#page-11-0)* nelsonaalen\_npdf, [3,](#page-2-0) *[6](#page-5-0)* npdf\_cox, *[2,](#page-1-0) [3](#page-2-0)*, [4,](#page-3-0) *[7,](#page-6-0) [8](#page-7-0)*, *[10](#page-9-0)*, *[13](#page-12-0)* plot.nelsonaalen\_npdf, *[3](#page-2-0)*, [6,](#page-5-0) *[7](#page-6-0)* plot.npdf, *[2,](#page-1-0) [3](#page-2-0)*, [7,](#page-6-0) *[8,](#page-7-0) [9](#page-8-0)*, *[14](#page-13-0)* plot.npdflist, [8](#page-7-0) plot.survfit, *[7](#page-6-0)* plot.survfit\_npdf, [9,](#page-8-0) *[14](#page-13-0)* print.npdf, [9](#page-8-0) print.npdflist, [10](#page-9-0) sim\_npdf, *[2](#page-1-0)*, [10](#page-9-0) sim\_weibdf, *[2](#page-1-0)*, [12,](#page-11-0) *[14,](#page-13-0) [15](#page-14-0)* stepfun, *[3](#page-2-0)* Surv, *[4](#page-3-0)* survfit, *[3](#page-2-0)* survfit.formula, *[7](#page-6-0)*, *[13](#page-12-0)* survfit\_npdf, *[9](#page-8-0)*, [13](#page-12-0)

weibdata10040, [14](#page-13-0) weibdata2030, [15](#page-14-0)